Государственное бюджетное профессиональное образовательное учреждение «Волгоградский индустриальный техникум»

> УТВЕРЖДАЮ Заместитель директора по учебной работе И.В. Бондаренко  $\Omega$ Mars 2024 r.  $2i$

### РАБОЧАЯ ПРОГРАММА ПРОФЕССИОНАЛЬНОГО МОДУЛЯ

# ПМ.08 РАЗРАБОТКА ДИЗАЙНА ВЕБ-ПРИЛОЖЕНИЙ

для специальности 09.02.07 Информационные системы и программирование

### СОГЛАСОВАНО:

### ОАО «ВОЛГОГРАДНЕФТЕМАШ»

400011 Волгоград,

ул. Электролесовская, 45

Заместитель генерального директора по информационной безопасности и технологиям:

А.Ю. Матасов euro POMILical 2024 r. **IDNEFTEMASH** 

2024

Рабочая программа разработана на основе федерального государственного образовательного стандарта среднего профессионального образования по 09.02.07 Информационные системы и программирование, утвержденного приказом Министерства образования и науки от 9 декабря 2016 года № 1547 (зарегистрирован Министерством юстиции Российской Федерации 26 декабря 2016 г., регистрационный №44936) (далее - ФГОС СПО).

Рабочая программа предназначена для преподавания дисциплины обязательной и вариативной части профессионального цикла по специальности 09.02.07 Информационные системы и программирование.

#### Организация-разработчик:

государственное бюджетное профессиональное образовательное учреждение «Волгоградский индустриальный техникум»

#### Разработчик:

Лукъянцева А.И., преподаватель специальных дисциплин, ГБПОУ «Волгоградский индустриальный техникум»

Шостак К.С., преподаватель специальных дисциплин, ГБПОУ «Волгоградский индустриальный техникум»

РЕКОМЕНДОВАНА предметной (цикловой) комиссией математики, информатики, информационно-коммуникационные технологии.

протокол № 9 от «06» мая 2024 г.

Председатель предметной (цикловой) комиссии математики, информатики, информационнокоммуникационные технологии.

 $\mathcal{H}$  M.A. Бочарова подпись

 $\frac{OC. OS. QO2V}{\text{qara}}$ 

ОДОБРЕНА на заседании методического совета.

протокол № 8 от «07» мая 2024 г.

Начальник отдела учебно-методической работы

И.Ю.Шурыгина

 $\frac{OSOS}{}$  rata

 $\bigotimes$ 

 $\overline{2}$ 

## СОДЕРЖАНИЕ

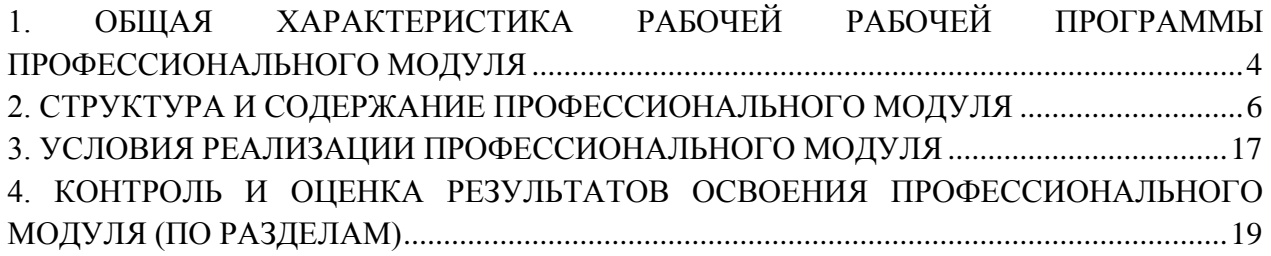

## <span id="page-3-0"></span>**1. ОБЩАЯ ХАРАКТЕРИСТИКА РАБОЧЕЙ ПРОГРАМЫ ПРОФЕССИОНАЛЬНОГО МОДУЛЯ ПМ.08 РАЗРАБОТКА ДИЗАЙНА ВЕБ-ПРИЛОЖЕНИЙ**

### **1.1. Цель и планируемые результаты освоения профессионального модуля**

В результате изучения профессионального модуля студент должен освоить основной вид деятельности ВД 8. Разработка дизайна веб-приложений и соответствующие ему общие компетенции, и профессиональные компетенции:

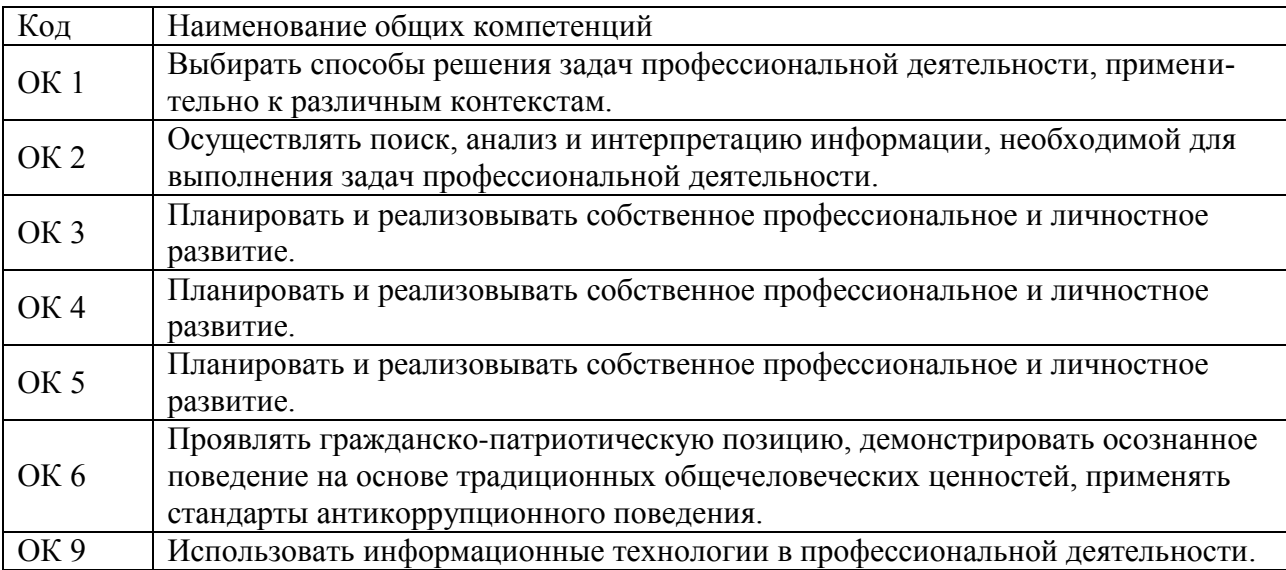

### 1.1.1. Перечень общих компетенций

1.1.2. Перечень профессиональных компетенций

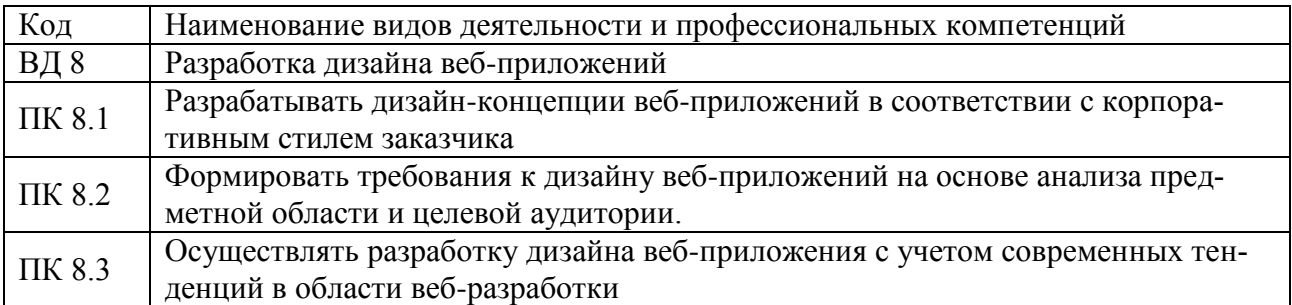

1.1.3. В результате освоения профессионального модуля студент должен:

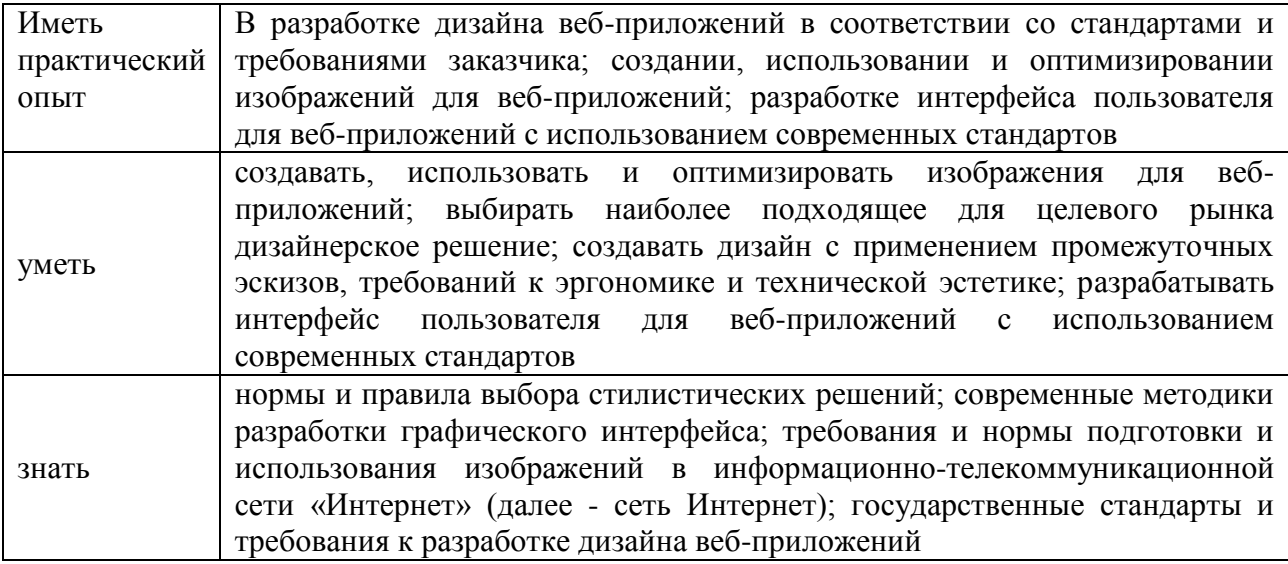

### 1.3. Количество часов, отводимое на освоение профессионального модуля

Всего часов  $\frac{726}{ }$ в том числе в форме практической подготовки 128 Изних на освоение МДК 386

в том числе самостоятельная работа\_\_\_\_46\_\_\_\_

практики, в том числе учебная 144

производственная 180

Промежуточная аттестация 16

### 2. СТРУКТУРА И СОДЕРЖАНИЕ ПРОФЕССИОНАЛЬНОГО МОДУЛЯ

### 2.1. Структура профессионального модуля

|                                                                                        |                                                                                      | Объем профессионального модуля, час. |                 |                                               |                                 |             |                          |                        |         | Проме                 |    |
|----------------------------------------------------------------------------------------|--------------------------------------------------------------------------------------|--------------------------------------|-----------------|-----------------------------------------------|---------------------------------|-------------|--------------------------|------------------------|---------|-----------------------|----|
| Коды                                                                                   | Наименования                                                                         | Суммарны                             | Обучение по МДК |                                               |                                 | Практики    |                          | Самосто                | Консуль | жуточ                 |    |
| профессиональны<br>х общих<br>компетенций                                              | разделов<br>профессионального<br>модуля                                              | й объем<br>нагрузки,<br>час.         | Всего           | Лабораторны<br>х и<br>практических<br>занятий | Курсовых<br>работ<br>(проектов) | Учебн<br>ая | Произво<br>дственна<br>Я | ятельная<br>работа $I$ | тации   | ная<br>аттеста<br>ЦИЯ | ДЭ |
| OK 01, OK 02,<br>OK 03, OK 04,<br>OK 05, OK 06,<br>OK 09,<br>ПК 8.1.                   | Раздел 1. Технология<br>проектирования и<br>разработки интер-<br>фейсов пользователя | 234                                  | 178             | 78                                            | X                               |             |                          | 26                     | 12      | 18                    |    |
| OK 01, OK 02,<br>OK 03, OK 04,<br>OK 05, OK 06,<br>OK 09,<br>ПК 8.2, ПК 8.3.           | Раздел 2.<br>Разработка графиче-<br>ских изображений и<br>мультимедиа                | 152                                  | 116             | 50                                            |                                 |             |                          | 20                     | 12      | 4                     |    |
| OK 01, OK 02,<br>OK 03, OK 04,<br>OK 05, OK 06,<br>OK 09,<br>ПК8.1, ПК 8.2,<br>ПК 8.3. | Учебная практика                                                                     | 144                                  |                 |                                               |                                 | 144         |                          |                        |         |                       |    |
| OK 01, OK 02,<br>OK 03, OK 04,<br>OK 05, OK 06,                                        | Производственная<br>практика<br>(попрофилю                                           | 180                                  |                 |                                               |                                 |             | 180                      |                        |         |                       |    |

<span id="page-5-0"></span><sup>&</sup>lt;sup>1</sup>Самостоятельная работа в рамках образовательной программы планируется образовательной организацией с соответствием с требованиями ФГОС СПО в пределах объема профессионального модуля в количестве часов, необходимом для выполнения заданий самостоятельной работы обучающихся, предусмотренных тематическим планом и содержанием учебной дисциплины.

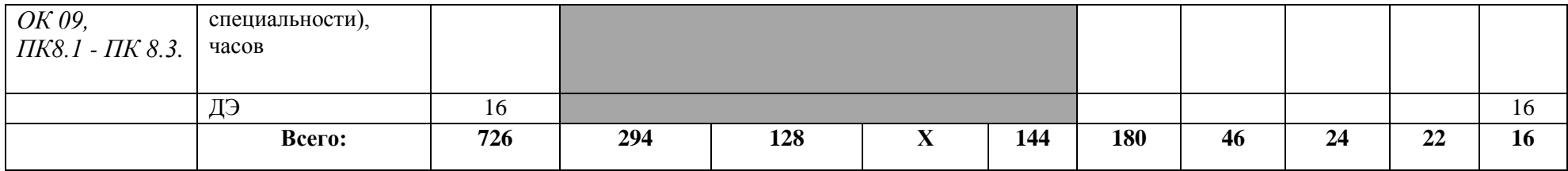

# 2.2. Тематический план и содержание профессионального модуля (ПМ)

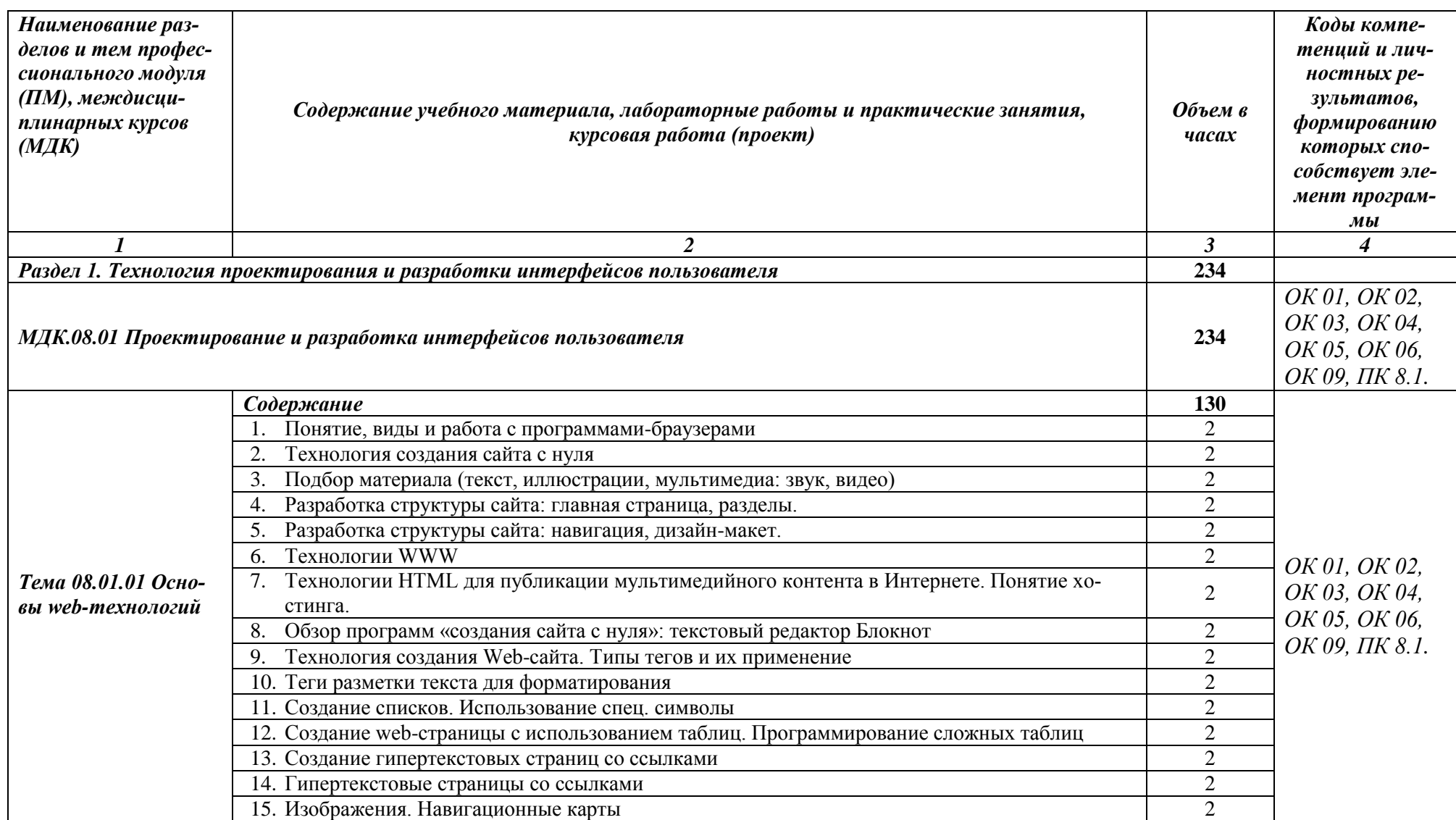

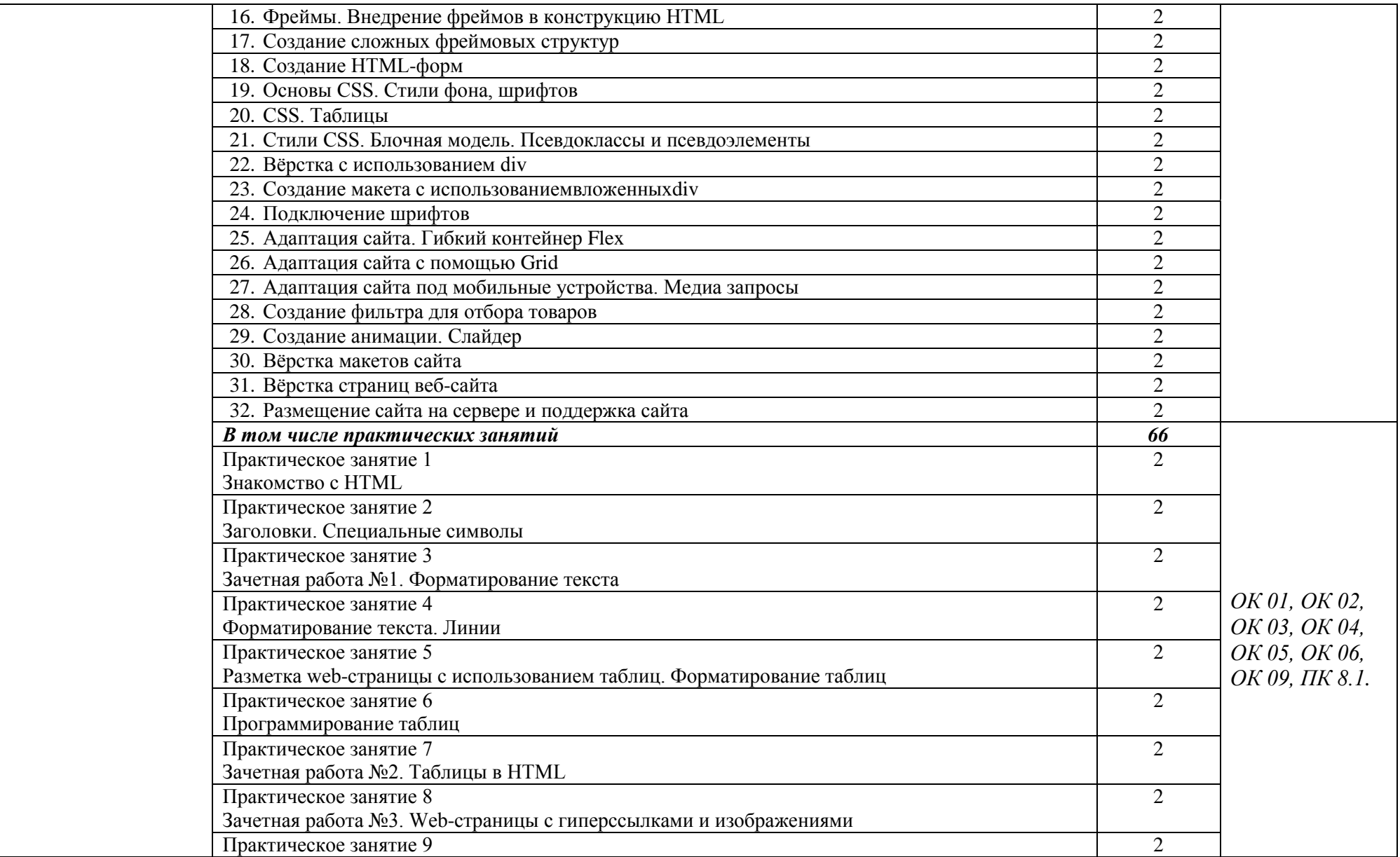

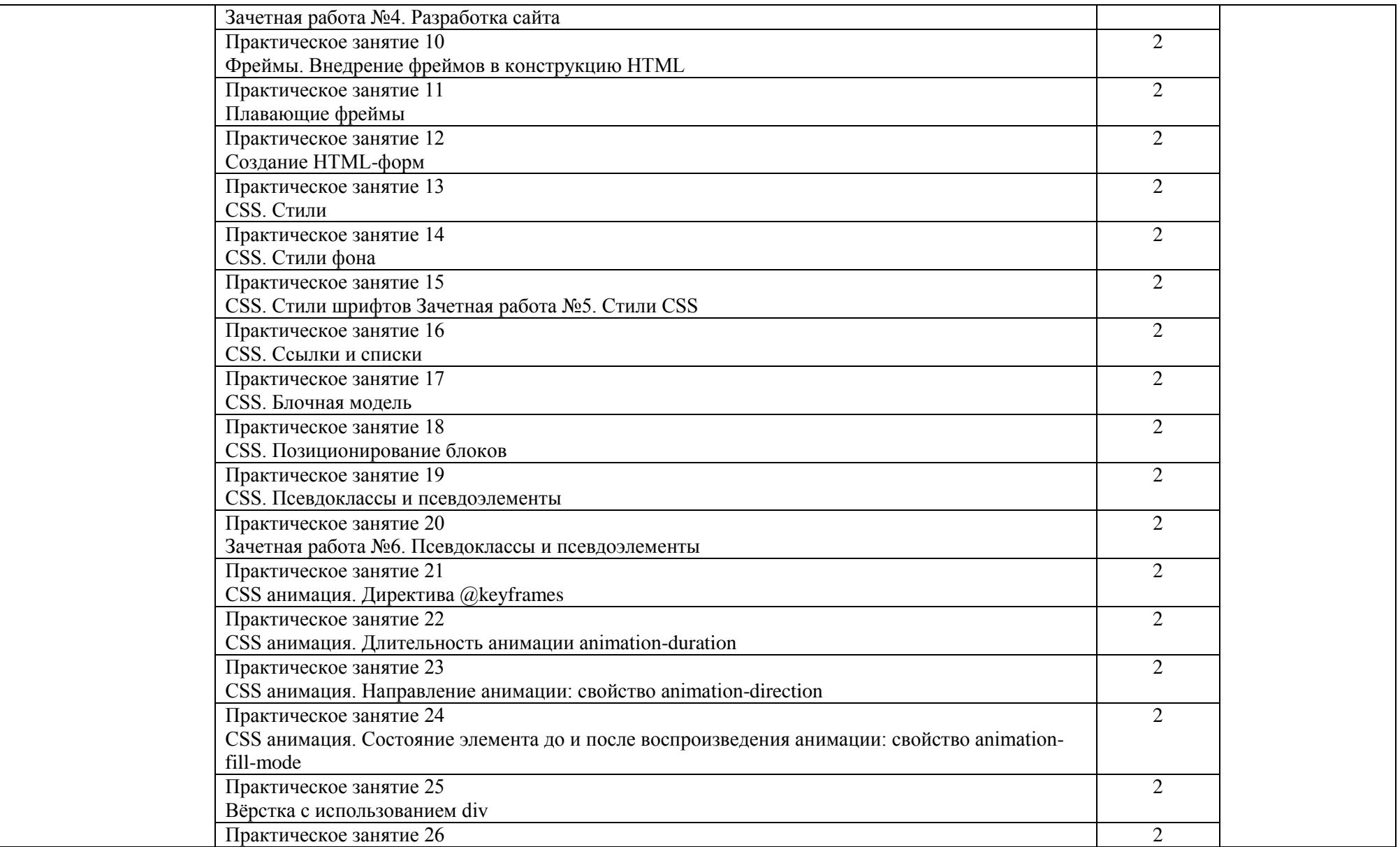

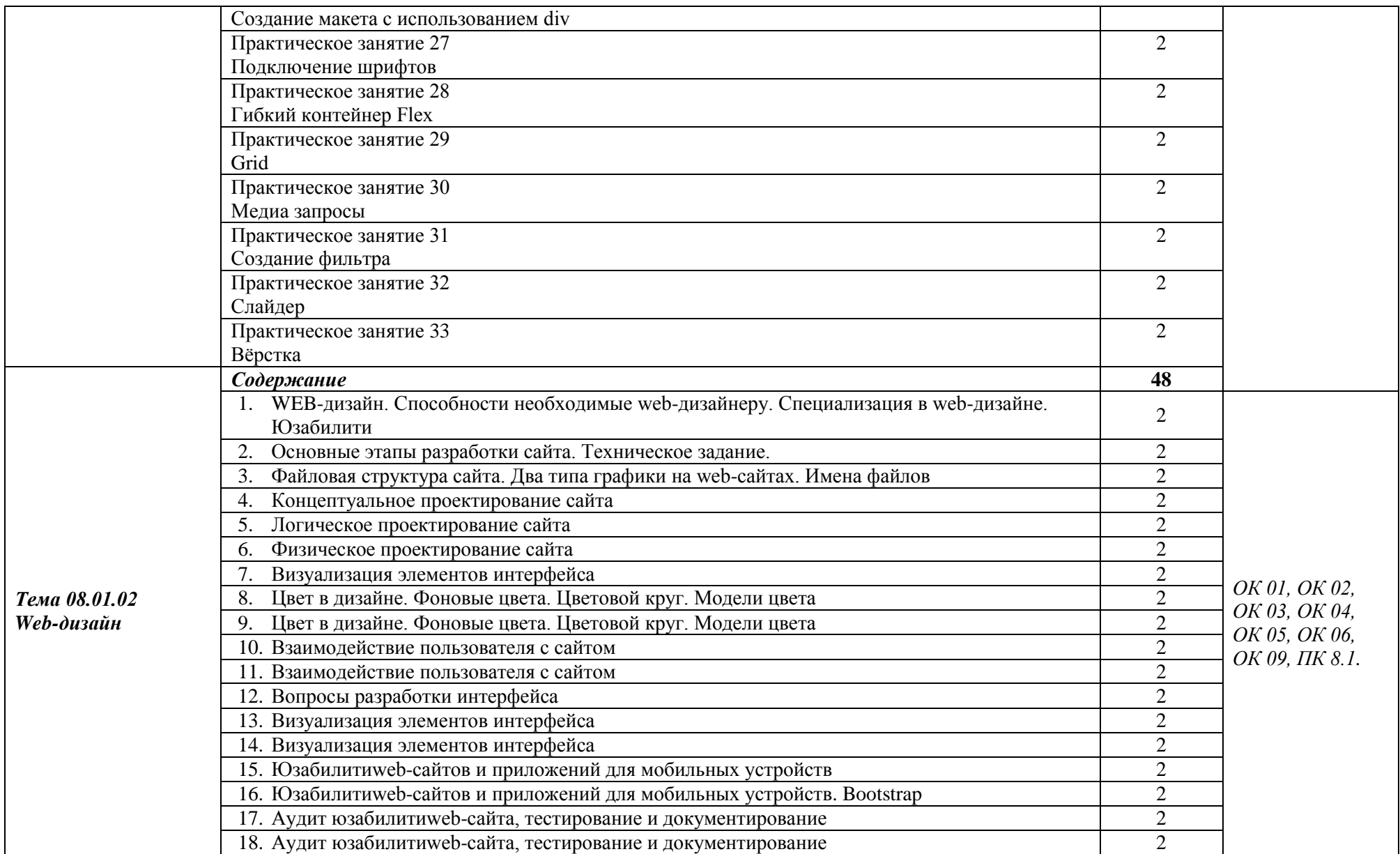

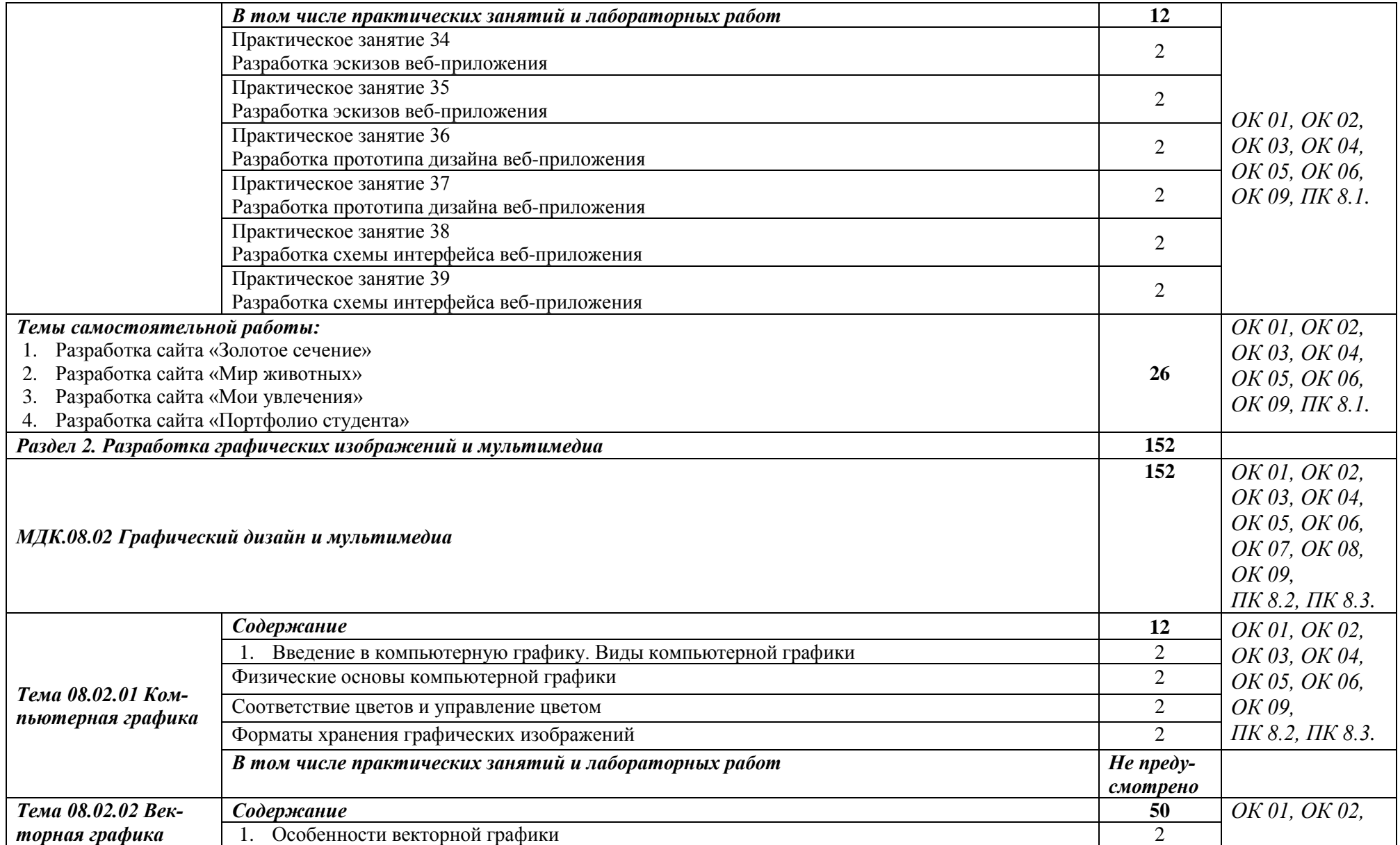

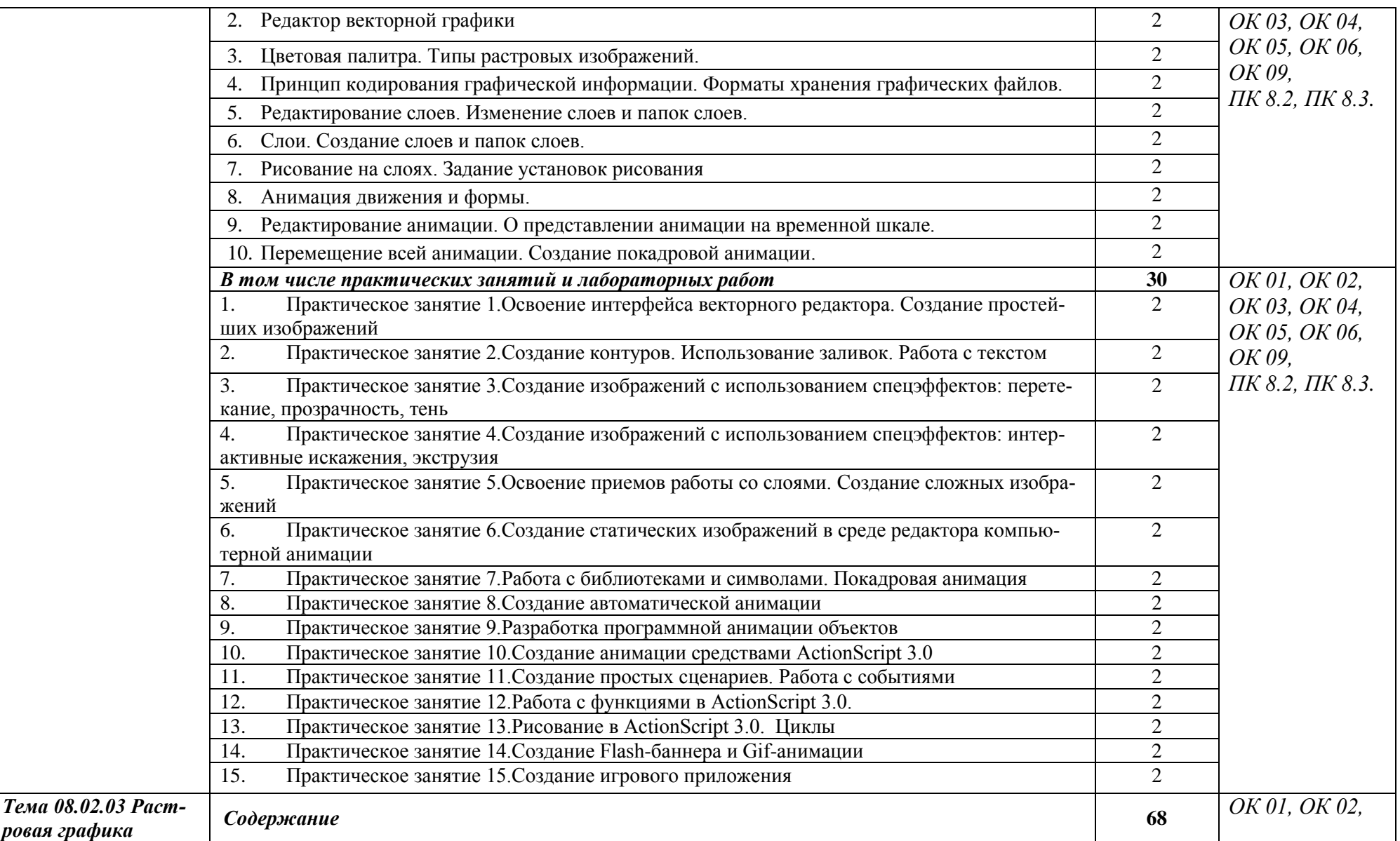

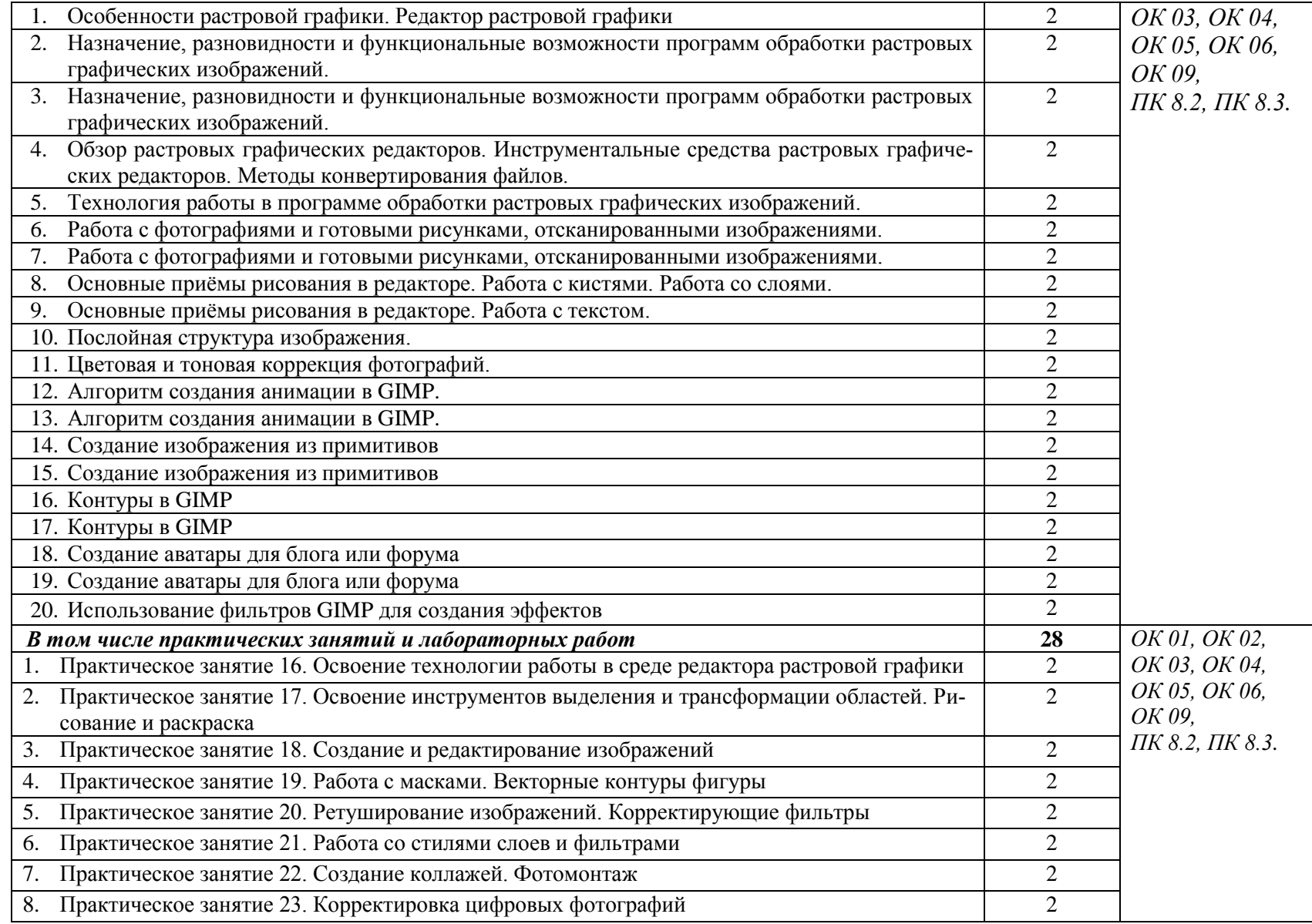

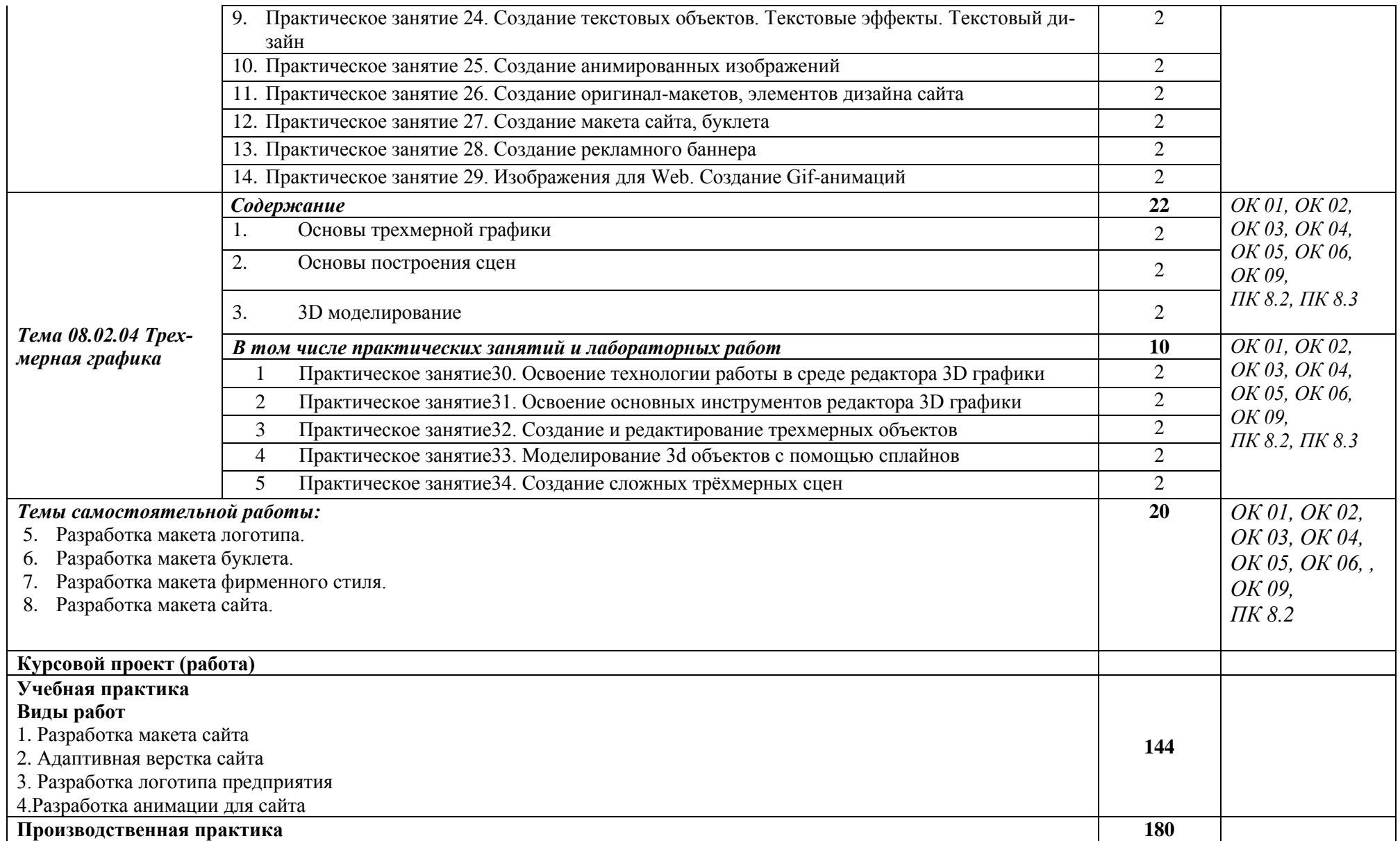

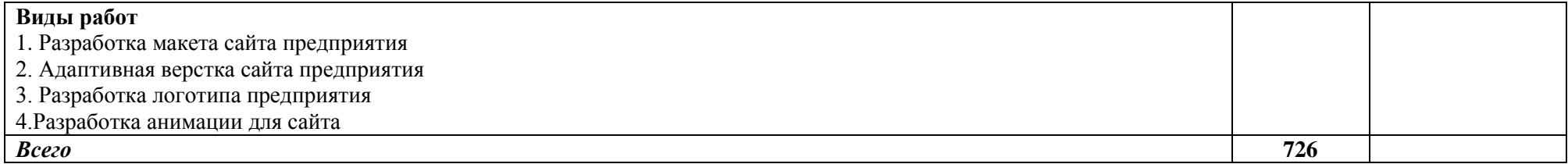

### <span id="page-16-0"></span>**3. УСЛОВИЯ РЕАЛИЗАЦИИ ПРОФЕССИОНАЛЬНОГО МОДУЛЯ**

### **3.1. Для реализации программы профессионального модуля должны быть предусмотрены следующие специальные помещения:**

Лаборатория программного обеспечения и сопровождения компьютерных сетей.

Студия разработки дизайна веб-приложений.

Оснащенные базы практики, в соответствии с п 6.1.2.3 Рабочей программы по специальности.

#### **3.2. Информационное обеспечение реализации программы**

Для реализации программы библиотечный фонд образовательной организации имеет печатные, электронные образовательные и информационные ресурсы, рекомендованные ФУМО, для использования в образовательном процессе.

### **3.2.1. Основные печатные издания**

1.Немцова, Т. И. Практикум по информатике. Компьютерная графика и webдизайн: учебное пособие / Т. И. Немцова, Ю. В. Назарова ; под ред. Л. Г. Гагариной. — Москва: ФОРУМ: ИНФРА-М, 2021. — 288 с. — (Среднее профессиональное образование).

2. Разработка дизайна веб-приложений. Учебник / [Мусаева Т., Поколодина Е.,](https://www.chitai-gorod.ru/books/authors/musayeva_t_pokolodina_ye_trifanov_m_i_dr/)  [Трифанов М. и др.](https://www.chitai-gorod.ru/books/authors/musayeva_t_pokolodina_ye_trifanov_m_i_dr/) – Москва: Академия, 2020. – 256 с.

3. Немцова, Т.И., Назарова, Ю.В. Практикум по информатике: учеб. пособие / Под редакцией Л.Г. Гагариной. Ч. I и II. – М. : Форум, 2019. – 288 с.: ил.

4. Прохоренок, Н.А. HTML, JavaScript, PHP и MySQL. Джентльменский набор Web-мастера / Н.А. Прохоренок. – СПб. : БХВ-Петербург, 2020. – 640 с.: ил. (+CD)

#### **3.2.2. Основные электронные издания**

1. Зиновьева, Е. А. Компьютерный дизайн. Векторная графика : учебнометодическое пособие / Е. А. Зиновьева. — Екатеринбург : Уральский федеральный университет, ЭБС АСВ, 2020. — 116 c. — ISBN 978-5-7996-1699-1. — Текст : электронный // Электронный ресурс цифровой образовательной среды СПО PROFобразование : [сайт]. — URL: https://profspo.ru/books/68251 (дата обращения: 02.03.2024). — Режим доступа: для авторизир. пользователей.

2. Гумерова, Л. З. Основы web-программирования : учебное пособие / Л. З. Гумерова. — Красноярск : Научно-инновационный центр, 2019. — 104 c. — ISBN 978-5- 6042232-6-0. — Текст : электронный // Электронный ресурс цифровой образовательной среды СПО PROFобразование : [сайт]. — URL: https://profspo.ru/books/97112 (дата обращения: 02.03.2024). — Режим доступа: для авторизир. пользователей

3. Немцова, Т. И. Практикум по информатике. Компьютерная графика и webдизайн : учебное пособие / Т. И. Немцова, Ю. В. Назарова ; под ред. Л. Г. Гагариной. — Москва : ФОРУМ : ИНФРА-М, 2021. — 288 с. — (Среднее профессиональное образование). - ISBN 978-5-8199-0800-6. - Текст : электронный. - URL: https://znanium.com/catalog/product/1209811 (дата обращения: 02.03.2024). – Режим доступа: по подписке.

5. Интернет-технологии: HTML и CSS [Электронный ресурс]: (дата обращения: 02.03.2024). – Режим доступа [https://www.internet-technologies.ru/articles/sozdanie-tablicy-v](https://www.internet-technologies.ru/articles/sozdanie-tablicy-v-html.html)[html.html](https://www.internet-technologies.ru/articles/sozdanie-tablicy-v-html.html) свободный.

6. ИТ ШЕФ: Позиционирование блочных элементов [Электронный ресурс]:(дата обращения: 02.03.2024). – Режим доступа [https://itchief.ru/lessons/html-and-css/66-the](https://itchief.ru/lessons/html-and-css/66-the-positioning-block-elements)[positioning-block-elements](https://itchief.ru/lessons/html-and-css/66-the-positioning-block-elements) свободный.

7. Лабы: HTML и CSS [Электронный ресурс]: (дата обращения: 02.03.2024). – Режим доступа [http://labs.org.ru/html-6/с](http://labs.org.ru/html-6/)вободный.

8. Макфарланд Д.: Новая Большая Книга. CSS — СПб: БХВ-Петербург, 2016 [Электронный ресурс]: (дата обращения: 02.03.2024). – Режим доступа <http://revall.info/novaya-bolshaya-kniga-css.html>свободный

9. Немец Ю.: Основы html [Электронный ресурс]:(дата обращения: 02.03.2024). – Режим доступа [http://www.sitehere.ru/chto-takoe-htmlс](http://www.sitehere.ru/chto-takoe-html)вободный

10. СайтоСтроение: Свойства CSS для позиционирования [Электронный ресурс]: (дата обращения: 03.03.2024). – Режим доступа [http://spinch.net.ua/css/svoystva-css-dlya](http://spinch.net.ua/css/svoystva-css-dlya-pozitsionirovaniya)[pozitsionirovaniya](http://spinch.net.ua/css/svoystva-css-dlya-pozitsionirovaniya) свободный.

11. Учебник HTML: Учебник HTML [Электронный ресурс]: (дата обращения: 03.03.2024). – Режим доступа [http://on-line-teaching.com/html/](http://on-line-teaching.com/html/lsn015.html) свободный.

13. BasicWeb.ru: Псевдоклассы и псевдоэлементы [Электронный ресурс]: (дата обращения: 03.03.2024). – Режим доступа [https://basicweb.ru/css/css\\_pseudo.php](https://basicweb.ru/css/css_pseudo.php) свободный.

14. CSS стили: Что такое CSS [Электронный ресурс]: (дата обращения: 03.03.2024). – Режим доступа<https://www.seostop.ru/sozdanie-saita/html-css/stili.html>свободный.

15. CSS справочник: CSS селектор id [Электронный ресурс]: (дата обращения: 03.03.2024). – Режим доступа [https://basicweb.ru/css/css\\_sel\\_id.php](https://basicweb.ru/css/css_sel_id.php) свободный.

### **3.2.3. Дополнительные источники**

1. Основы web-технологий : учебное пособие / П.Б. Храмцов [и др.].. — Москва : Интернет-Университет Информационных Технологий (ИНТУИТ), Ай Пи Ар Медиа, 2020. — 374 c. — ISBN 978-5-4497-0673-7. — Текст : электронный // Электронно-библиотечная система IPR BOOKS : [сайт]. — URL: https://www.iprbookshop.ru/97560.html (дата обращения: 03.03.2024). — Режим доступа: для авторизир. пользователей

2. Федеральный образовательный портал «Информационно-коммуникационные технологии в образовании». [Электронный ресурс] – режим доступа:<http://window.edu.ru/> (дата обращения 03.03.2024).

# 4. КОНТРОЛЬ И ОЦЕНКА РЕЗУЛЬТАТОВ ОСВОЕНИЯ ПРОФЕССИОНАЛЬНОГО МОДУЛЯ (ПО РАЗДЕЛАМ)

<span id="page-18-0"></span>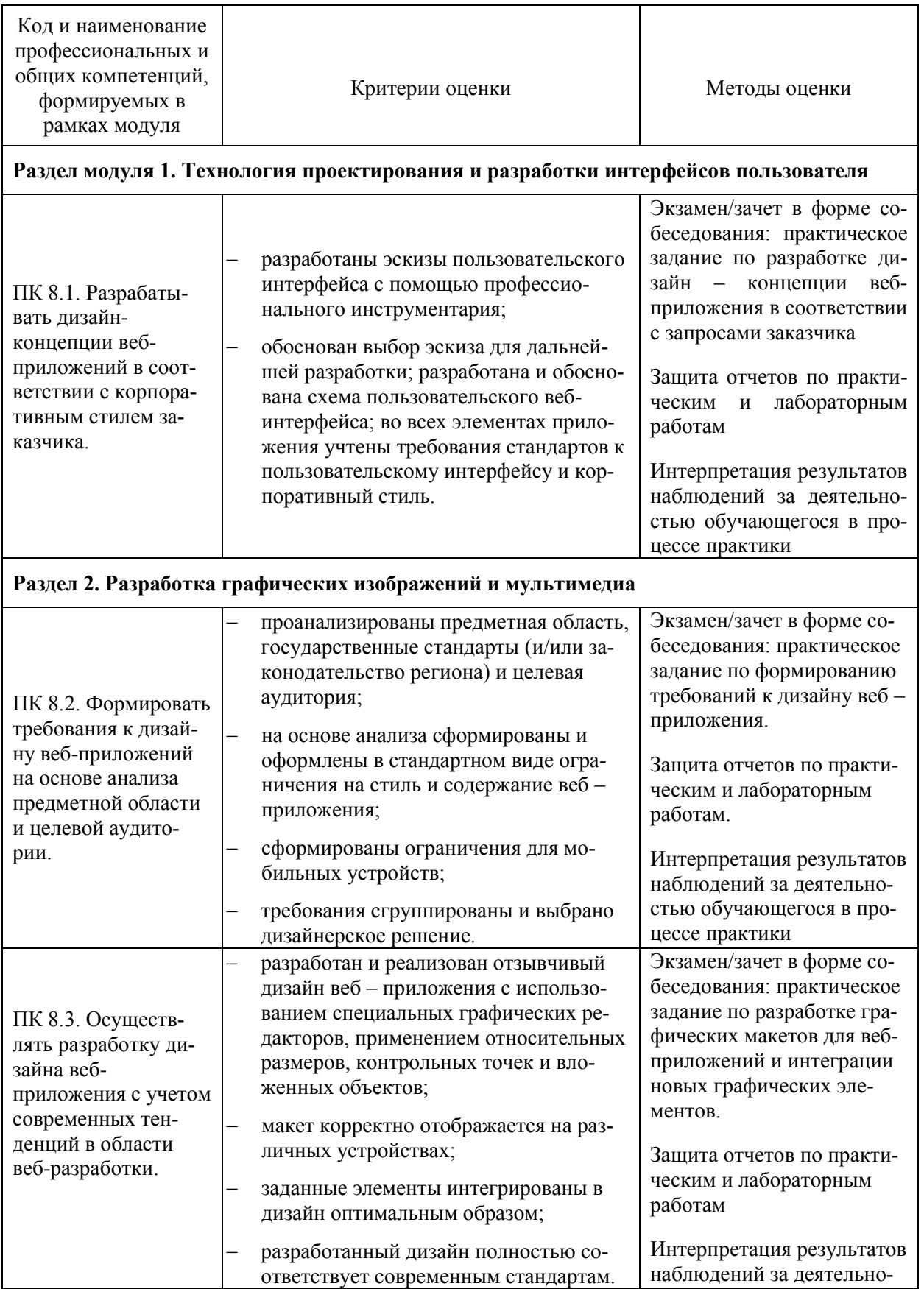

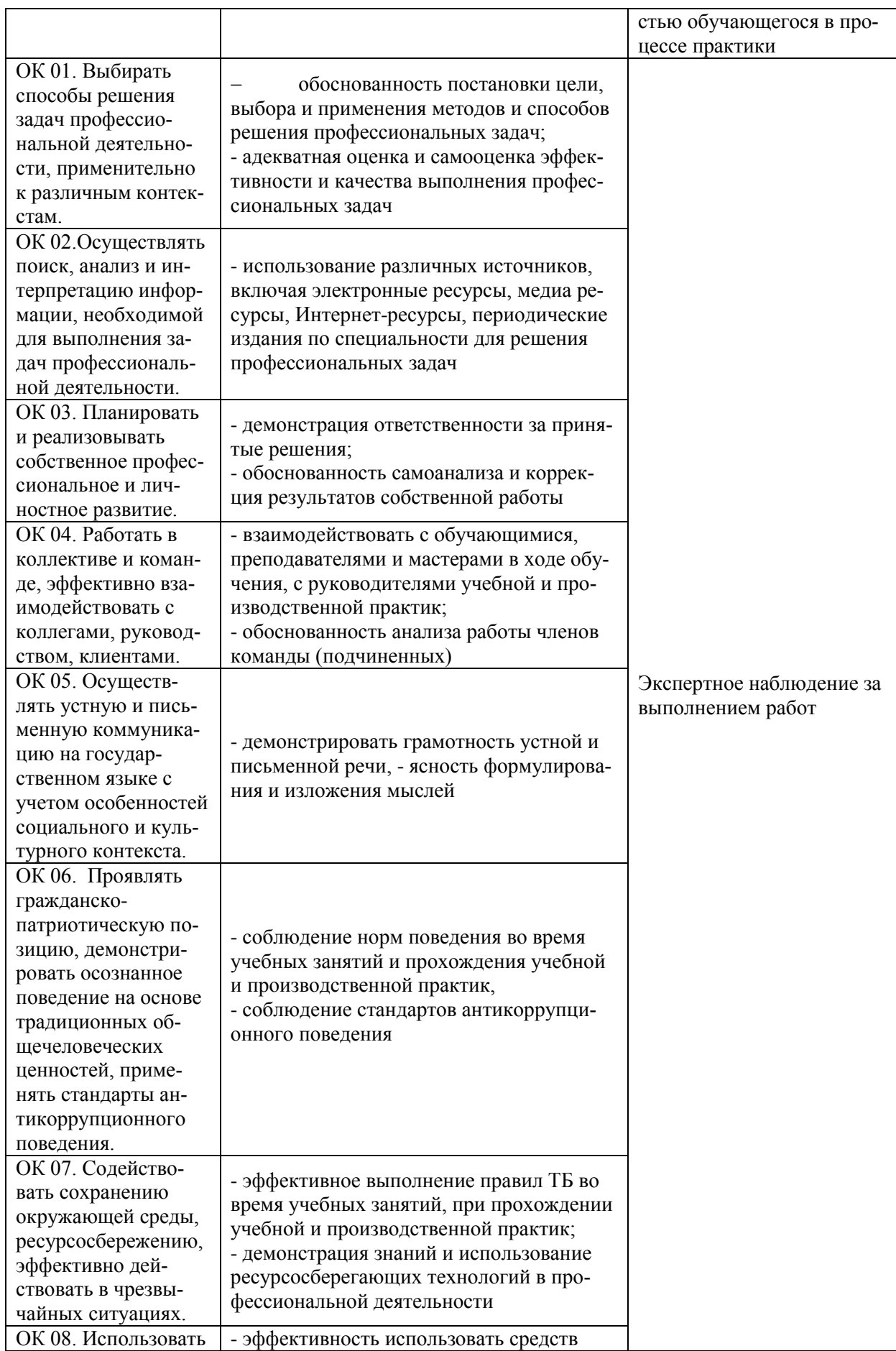

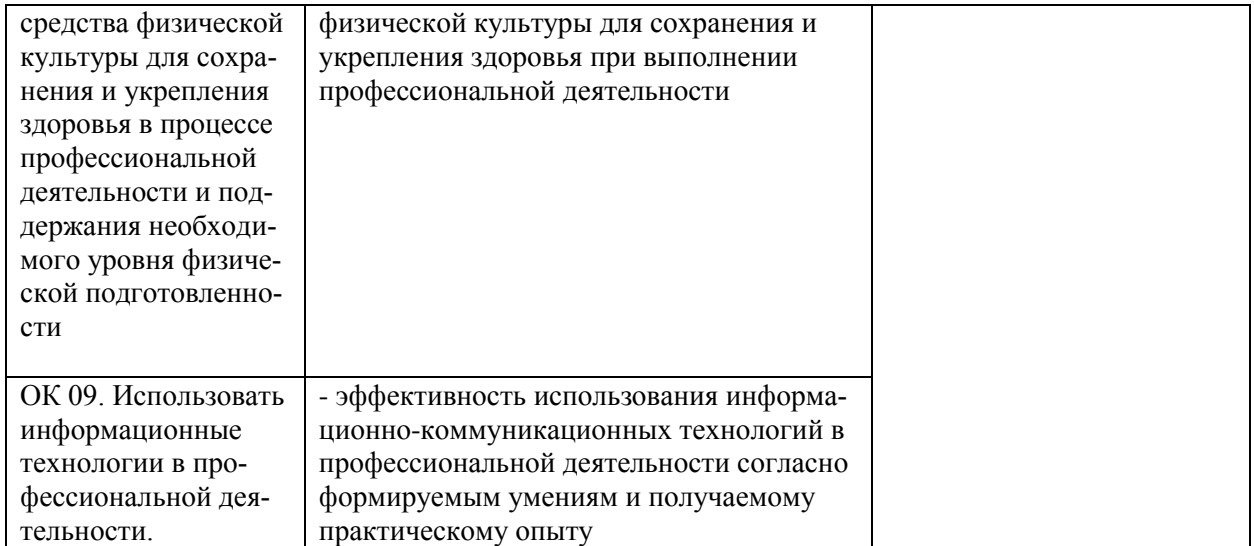